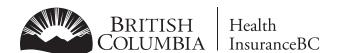

## **APPLICATION FOR TELEPLAN SERVICE**

MSP PAYEE NUMBER

FOR EVERY PAYEE NUMBER

NOTE: AN APPLICATION FORM IS REQUIRED

| IAILING ADDRESS:                              |                                | FOR MSP USE ONLY          |
|-----------------------------------------------|--------------------------------|---------------------------|
| EASE <u>PRINT</u> YOUR NAME AND ADDRESS CLEAR | LY INCLUDING POSTAL CODE       | USER ID:                  |
| AME                                           |                                | DATA CENTRE NO.:          |
| DDRESS                                        |                                | DEFAULT PASSWORD:         |
| TV                                            | POSTAL CODE PHONE NO.          | DATE PROCESSED:           |
| TY                                            | POSTAL CODE PHONE NO.          | TSO:                      |
| RGANIZATION NAME (if different from above)    | CONTACT PERSON                 |                           |
|                                               | TYPE OF FACILITY               |                           |
|                                               | THE OF FACILITY                |                           |
| HOSPITAL PRACTITIONER                         | SERVICE BUREAU VENDOR          | CLINIC                    |
|                                               |                                |                           |
| T                                             | ELEPLAN CLAIM SUBMISSION INFOR | RMATION                   |
|                                               | DATA CENTRE INFORMATION        |                           |
| NEW DATA CENTRE                               | JOINING EXISTING DATA CENTRE   | JOINING SERVICE BUREAU OR |
| NAME:                                         |                                |                           |
|                                               | _                              | _                         |
| CONTACT:                                      | DATA CENTRE NO.:               | DATA CENTRE NO.:          |
|                                               | SYSTEM                         |                           |
| HARDWARE                                      | 3.3.2                          |                           |
|                                               |                                |                           |
| MAKE/MODEL OF COMPUTER:                       |                                |                           |
|                                               |                                |                           |
|                                               |                                |                           |
| MAKE/MODEL OF MODEM:                          |                                | INT SPEED:                |
|                                               |                                | EXT                       |
| BILLING/BUSINESS SOFTWARE (must I             | De MSP tested and approved)    |                           |
|                                               |                                |                           |
| SOFTWARE NAME:                                |                                |                           |
| SOFTWARE NAME:                                |                                |                           |

Mailing Address: Provider Programs, PO Box 9480 Stn Prov Govt, Victoria BC V8W 9E7 Tel: (Lower Mainland) 604 456-6950, (Rest of BC) 1 866 456-6950, Fax: 250 405-3592 Web: www.hibc.gov.bc.ca

DATE

APPLICANT'S SIGNATURE